```
******************** Date: July 22, 2009 - Writing ************************
******************* Test Programmable [Matrix 5x7] **********************
****************
                                              ********************
                           WRTTF
*************** Designed By: Esmail Bakhshzad Mahmodi *******************
; Processor: ATmega8 ( 8-bit with, 8K Bytes In-System, Programmable Flash *
; Integrated Circuit1: 74LS573 (Octal D Latch with 3-STATE Outputs)
; Integrated Circuit2: ULN2803 (HIGH-VOLTAGE, HIGH-CURRENT, 8-bit Array
; Compiler: AVR Studio 4
; Programmer; PROGISP (Ver 1.6_1)-PonyProg2000 Serial Device Programmer *
; E-mail: Esmail bakhshzad@yahoo.com
; 1- PC0 - PC4 Connected to IC(ULN2803) Column Output For Data Pins
; 2- PB0 Connected to LE=> Latch Enable Input (Active HIGH)
; 3- PD0 - PD7 Connected to IC(74LS573) Line Output For Data Pins
; Clock frequency processor in cycles/s 8MHz = 8,000,000 Cycle / S
:Programmable Subroutine Matrix 5x7
Hardware Connections
RESET |1 | | 28 | PC5
;
; Row7 PD0 2 A 27 PC4 Column5<br>; Row6 PD1 3 T 26 PC3 Column4
; Row5 PD2 |4 M 25| PC2 Column3
; Row4 PD3 |5 E 24 | PC1 Column2
; Row3 PD4 |6 L 23 PC0 Column1
      VCC |7
                 22 GND
      GND \begin{vmatrix} 8 & A & 21 \end{vmatrix} AREF (+2.56 V, output)
   XTAL1 9 T 20 AVCC input
   XTAL2 |10 m 19| PB5
\cdot; Row2 PD5 |11 e 18 | PB4
; Row1 PD6 12 g 17 PB3 Latch4<br>; PD7 13 a 16 PB2 Latch3
;Latch1 PB0 | 14 8 15 | PB1 Latch2
   t = -;-***************** (Program FUSE BITS Specify Device) *******************
; ---------------------**** Low Fuse Bits ****---------------------------
;Device= Brown out detector trigger level (Volt=4V)
: ** 1 - BODLEVEL = 0;Device= Brown out detector trigger level (Volt=2.7V)
; ** 2 - BODEN = 1;Crystal Oscillator, Slowly Rising Power SUT0, 1=> 10= 4ms
; ** 3- SUT1=1 Select start-up time
: ** 4 - SUT0 = 0;Device= Clock frequency processor in cycles/s 8MHz = 8,000,000 Cycle/S
;Ext.Crystal/Resonator High Freq;Startup time16K CK+4ms[CKSEL=1111 SUT=10]
;Select Clock Source >> 1111=8MHz
; ** 5 - CKSEL3 = 1: ** 6- CKSEL2=1
; ** 7 - CKSEL1=1: ** 8 - CKSEL0 = 1------------------**** High Fuse Bits ****---------------------------
;Device= Enable Reset External
; Reset Enabled (Enable PC6 as i/o pin); [RSTDISBL=1]
;Reset Disabled (Enable PC6 as i/o pin); [RSTDISBL=0]
; ** 1 - RSTDISBL = 1;Watch-dog Timer always on ; [WDTON=0]
;Watch-dog Timer always off; [WDTON=1]
; ** 2 - WTDON = 1;Serial program downloading (SPI) Enabled; [SPIEN=0]
;Serial program downloading (SPI) Disabled; [SPIEN=1]
* * 3 - SPIEN = 0 !!!!!!!
:CKOPT fuse (Operation Dependent Of CKSEL fuses); [CKOPT=0]
; ** 4- CKOPT=1; Preserve EEPROM memory through the Chip Erase cycle; [EESAVE=0]
; ** 5 - EESAVE = 1
```

```
;Device=Boot Flash section size=xxxx words 
;Boot start address=$0C00; [BOOTSZ=00] = 1024 words 
;** 6- BootSZ1=0
;** 7- BootSZ0=0
;Boot Reset vector Enabled (default address=$0000); [BOOTRST=0]
;Boot Reset vector Disabled (default address=$XXXX); [BOOTRST=1]
;** 8- BootRST=1
;-------------------------**** Lock Bits ****-----------------------------
;Lock Program
;Mode 1: No memory lock features enabled
;** 1- BLB12=1
;** 2- BLB11=1
;Application Protection Mode: SPM prohibited in Application Section
;** 3- BLB02=1
;** 4- BLB01=1
;Boot Loader Protection Mode:No lock on SPM and LPM in Boot Loader Section
;** 5- LB2=1
;** 6- LB1=1
;-------------------------------------------------------------------------
.NOLIST<br>include "m8def.inc" ;Read source from another file<br>include "m8def.inc" ;Read source from another file
                               Read source from another file
.LIST enable listfile generation on
;-------------------------------------------------------------------------
;-*************** ( Define Ports Local Pointer Variable ) ***************-
;-------------------------------------------------------------------------
       Count =0xFC               ;Set a symbol equal to an expression<br>Status  =R0                 ;define a storage for Status=R0
.def Status =R0 ;define a storage for Status=R0
def Var =R16 ;define a storage register R16=variable<br>def Column =R17 ;define a storage for Column=R17
def Column =R17 ;define a storage for Column=R17 ;define a storage for Column=R17<br>def Scan =R18 ;define a storage for Scan=R18
.def Scan =R18 ;define a storage for Scan=R18
.def    Counter =R19    idefine a storage for =R19
.def Flags =R20 ;define a storage for Flags=R20[Com keys]
def Temp1 =R21 ;define a storage for Temp1=R21<br>def Temp2 =R22 ;define a storage for Temp1=R22
.def Temp2 =R22 ;define a storage for Temp1=R22
def Refresh =R23 ;define a storage for Refresh=R23<br>def Character =R24 ;define a storage for Character=R2
                               ; define a storage for Character=R24
;define ports in/out------------------------------------------------------
equ ColOut =PORTC ; Output and Pull-Up-PortC Output= Column5<br>
.equ ColDdr =DDRC ; Data direction register of the portC
.equ ColDdr =DDRC ;Data direction register of the portC
;-------------------------------------------------------------------------
                               .Output and Pull-Up-PortD *** output= Row7
.equ RowDdr =DDRD ;Data direction register of the portD
;-------------------------------------------------------------------------
;Latch-PortB Output
.equ Latch1 =0 ;bit in I/O register PORTB.0
equ Latch2 =1 ;bit in I/O register PORTB.1<br>
equ Latch3 =2 ;bit in I/O register PORTB.2
                              thit in I/O register PORTB.2
.equ Latch4 =3 ;bit in I/O register PORTB.3
;RELAY key PortB Input 
.equ RELkey1 =4 ;bit in I/O register PORTB.4
.equ RELkey2 =5 ;bit in I/O register PORTB.5
.equ RELkey3 =6 ;bit in I/O register PORTB.6
;---------------------------**** START ****-------------------------------
        .CSEG
START: .ORG 0000
;-----------------------**** Device ADC - ACD ****------------------------
;Device= Disable ADC - ACD
 LDI Temp1,0x80 ;Load Immediate register R21=80 hex 
 OUT ADMUX,Temp1 ;Analog Comparator Multiplexer Disable
 LDI Temp1,0x00 ;Load Immediate register R21=00 hex 
         OUT ADCSRA,Temp1 ;Analog Comparator Multiplexer Disable
 LDI Temp1,0x80 ;Load Immediate register R21=80 hex 
 OUT ACSR,Temp1 ;Analog Comparator Disable
;---------------------------**** MACRO ****-------------------------------
LI TSTMAC
.MACRO Stack Pointer \qquad \qquad ;Define an macro [Stack Pointer]
 LDI Var,0x00 ;Load Immediate register R16-00 hex
 OUT SPL,Var ;Stack Pointer Low 00 hex
 LDI Var,0x01 ;Load Immediate register R16-01 hex
 OUT SPH,Var ;Stack Pointer High 01 hex
.ENDMACRO ;End macro definition
```
.MACRO Delay\_25ms ;Define an macro [Delay\_25ms] Stack Pointer ;Call macro, show [Stack Pointer] RCALL Provide ;Call Subroutine overflow (25ms) Provide Stack Pointer ;Call macro, show [Stack Pointer] RCALL Provide ;Call Subroutine overflow (25ms) Provide .ENDMACRO<br>:--------;--------------------------\*\*\*\* ENDMACRO \*\*\*\*----------------------------- Stack Pointer ;Call macro, show [Stack Pointer] RCALL Reset ;Call Subroutine Reset handler C->3 Stack Pointer ;Call macro, show [Stack Pointer] RCALL Provide ;Call Subroutine overflow (25ms) Provide Stack Pointer ;Call macro, show [Stack Pointer] RCALL Frovide (Seall macro, show [Stack Pointer (Stack Articall Macro, show [Stack Articall Main of Artical Subroutine Main (Stack Artical Main of Artical Main of Artical Main (Stack Artical Main of Artical Main of Artical ;------------------------------------------------------------------------- ;-\*\*\*\*\*\*\*\*\*\*\*\*\*\*\*\* (Program Subroutine Reset handler) \*\*\*\*\*\*\*\*\*\*\*\*\*\*\*\*\*\*\*- ;------------------------------------------------------------------------- ;To Provide Initial Port,Interrupt Setting Up Reset: CLR Var ;Load Immediate register R16=00 hex<br>OUT ColOut.Var :Make PORTC For Output OUT ColOut,Var ;Make PORTC For Output OUT ColDdr,Var ;Make DDRC For Output OUT RowOut,Var ;Make PORTD For Output OUT RowDdr,Var ;Make DDRD For Output SBI PORTB,Latch1 ;Set bit in I/O register PORTB.0 SBI PORTB,Latch2 ;Set bit in I/O register PORTB.1 SBI PORTB,Latch3 ;Set bit in I/O register PORTB.2 SBI PORTB,Latch4 ;Set bit in I/O register PORTB.3 CBI PORTB,RELkey1 ;Clear bit in I/O register PORTB.4 CBI PORTB,RELkey2 ;Clear bit in I/O register PORTB.5 CBI PORTB,RELkey3 ;Clear bit in I/O register PORTB.6 CLR Status ;Load Immediate register R0=00 hex CLR Column ;Load Immediate register R17=00 hex CLR Scan ;Load Immediate register R18=00 hex CLR Counter ;Load Immediate register R19=00 hex CLR Flags ;Load Immediate register R20=00 hex CLR Temp1 ;Load Immediate register R21=00 hex CLR Temp2 ;Load Immediate register R22=00 hex CLR Refresh ;Load Immediate register R23=00 hex CLR Character ;Load Immediate register R24=00 hex RET ;------------------------------------------------------------------------- ;-\*\*\*\*\*\*\*\*\*\*\*\*\*\*\*\*\*\*\*\* (Program Subroutine WRITE) \*\*\*\*\*\*\*\*\*\*\*\*\*\*\*\*\*\*\*\*\*\*\*- ;------------------------------------------------------------------------- Main: Delay\_25ms Delay\_25ms CLR Column ;Load Immediate register R17=00 hex CLR Scan ;Load Immediate register R18=00 hex CLR Counter ;Load Immediate register R19=00 hex CLR Temp1 ;Load Immediate register R21=00 hex CLR Temp2 ;Load Immediate register R22=00 hex CLR Refresh ;Load Immediate register R23=00 hex CLR Character ;Load Immediate register R24=00 hex LDI Var,0xFF ;Load Immediate register R16= FF hex OUT ColDdr,Var ;Make DDRC For Output= FF hex OUT RowDdr,Var ;Make DDRD For Output= FF hex ;---------------\*\*\*\* Device= Enable Watchdog Times \*\*\*\*------------------- LDI Temp1,0x1E ; Load Immediate register R21=0D hex<br>OUT WDTCR,Temp1 ; Enable Watchdog Time out 0.55 s ; Enable Watchdog Time out 0.55 s ;------------------------------------------------------------------------- ;-\*\*\*\*\*\*\*\*\*\*\*\*\*\*\*\*\*\*\* (Program Subroutine Display) \*\*\*\*\*\*\*\*\*\*\*\*\*\*\*\*\*\*\*\*\*\*- ;------------------------------------------------------------------------- LDI ZH, high(2\*Write); Load high part of byte address into R31 LDI ZL, low(2\*Write) ; Load low part of byte address into R30 Display:MOV R14,ZH ;Load Immediate register R14= Save High MOV R15, ZL ; Load Immediate register R14= Save Low Display2: CLR Column ;Load Immediate register R17=00 hex LDI Scan,0b00000001 ;Load Immediate register R18=01 hex Loop\_2: LPM  $\qquad \qquad$  ; Load byte from program memory into R0 Count\_1:INC Column ;Increment Register R17=00+1 CPI Column,0x06 ;Compare Register with Immediate Rd=06

BREQ Exit\_1 ;Branch if Equal Jump Exit\_1

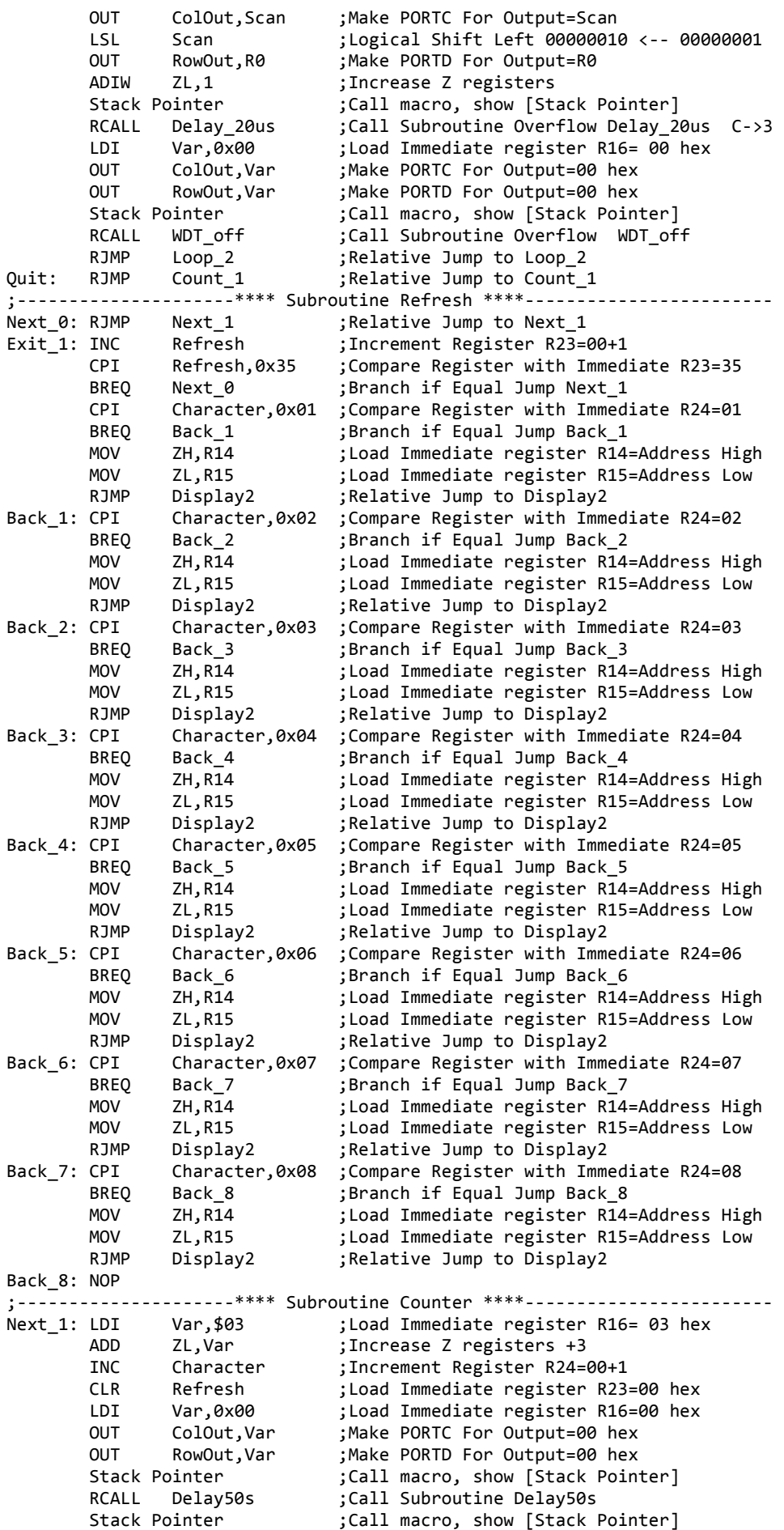

RCALL Delay50s ;Call Subroutine Delay50s

```
 INC Counter ;Increment Register R19=00+1
 CPI Counter,0x08 ;Compare Register with Immediate R19=08
 BREQ Quit_1 ;Branch if Equal Jump Quit_1
 RJMP Display ;Relative Jump to Character
Quit_1: RJMP Main ;Relative Jump to Main 
;---------------------**** Watchdog Times OFF ****------------------------
WDT_off:WDR ;reset WDT
      IN R16, WDTCR ; Write logical one to WDCE and WDE<br>ORT R16. (1<<WDCF) | (1<<WDF)
 ORI R16,(1<<WDCE)|(1<<WDE)
 OUT WDTCR,R16 ;Load Immediate register
 LDI R16, (0<<WDE) ;Turn off WDT
       OUT WDTCR, R16 ;Load Immediate register
       RET
;-------------------------------------------------------------------------
;-************ (Timer Overflow Interrupt service routine) ***************-
;-------------------------------------------------------------------------
;Updates 25 ms, flash and debounce counter to provide Time reference
;0- Temp1=256 
;1- Temp2=208
;2- cycles/s 8 MHz => 1/8 MHz = 0.125 us
;3- Computation cycle >> Loop_5 >> (1+0.5)208*0.125us = 39 us
;4- Computation cycle >> Provide >> (1+1+0.5)256*39us = 24.96 ms
;5- RCALL + RET = 3+4 * 0.125 us = 0.875 us -- >>> 24.960875 ms
;C --> Engine Cycles 
Provide: 
 LDI Temp2,208 ;Load Immediate register R22=D0 hex C->1
Loop_5: DEC Temp2 ;Decrement Register Temp2 = FF-1 C->1
 BRNE Loop_5 ;Branch if not Equal Loop_5 C->0.5
 DEC Temp1 ;Load Immediate register R21=256 C->1
 BRNE Provide ;Branch if not Equal Provide C->0.5
   RET ;Subroutine Return C->4
;-------------------------------------------------------------------------
; ************************** (Give Some Time 50 s) ***************************
;-------------------------------------------------------------------------
;Time reference Give Some Time 50s
Delay50s:
 LDI Var,10 ;Load Immediate register R16=10 C->1
Loop_7: LDI Temp2,208 ;Load Immediate register R22=D0 hex C->1
Loop_6: DEC Temp2 ;Decrement Register Temp2 = FF-1 C->1
 BRNE Loop_6 ;Branch if not Equal Loop_6 C->0.5
 DEC Temp1 ;Load Immediate register R21=256 C->1
 BRNE Loop_7 ;Branch if not Equal Provide C->0.5
 DEC Var ;Load Immediate register R16=10 C->1
 BRNE Loop_7 ;Branch if not Equal Loop_6 C->0.5
 RET 
;-------------------------------------------------------------------------
; ************************** (Give Some Time 20 us) **************************
;-------------------------------------------------------------------------
;Time reference Give Some Time 20us
:0- TCCR0 = 0000 0010 ClkI/0/8 (From prescaler) 8MHz / 8 = 1MHz
;2- T = 1/1MHz = 1 us
;3- Time 20us = 20us/1us =20
;4- TCNT0 = ? >>> 256-20=236 >>> hex >>> EC
Delay_20us: 
 LDI Temp1,0x05 ;Load Immediate register R21=05 hex C->1
 OUT TCCR0,Temp1 ;Timer/Counter0 Control Frequency=1024 
 LDI Temp2,0xEC ;Load Immediate register R22=EC hex C->1 
 OUT TCNT0,Temp2 ;Timer/Counter(8 Bits)=EC hex C->1
;TCCR0=010 ClkI/O/8 (From prescaler) 
Loop_20us: 
 IN Var,TIFR ;Timer/Counter Interrupt FlagRegister 
 SBRS Var,TOV0 ;Skip if Bit in Register is Set TOV0=1 
 RJMP Loop_20us ;Jump to Main
 LDI Var,0xFF ;Load Immediate register R16=FF hex C->1
 OUT TIFR,Var ;Clear Interrupt FlagRegister C->1 
 RET ;Subroutine Return C->4 
;$$$$$$$$$$$$$$$$$$$$$$ ( Write Address Crossword ) $$$$$$$$$$$$$$$$$$$$$$
;Subroutine Write Data Crossword
Write:
 .DB $3F,$44,$44,$44,$3F,$00,$00,$00 ;Code Word1 'A' -01
 .DB $02,$15,$15,$15,$0F,$00,$00,$00 ;Code SWor1 'a' -02
```
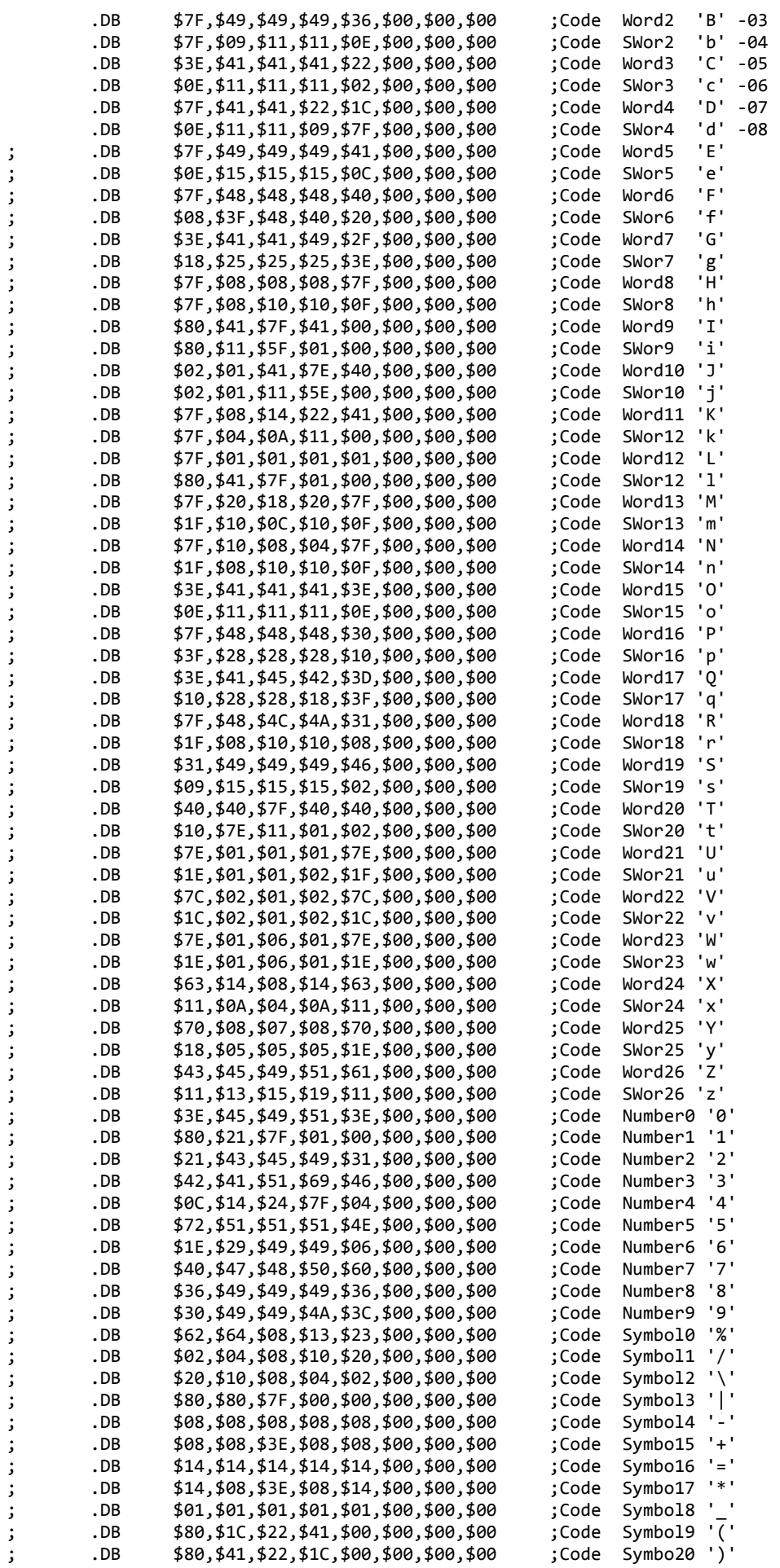

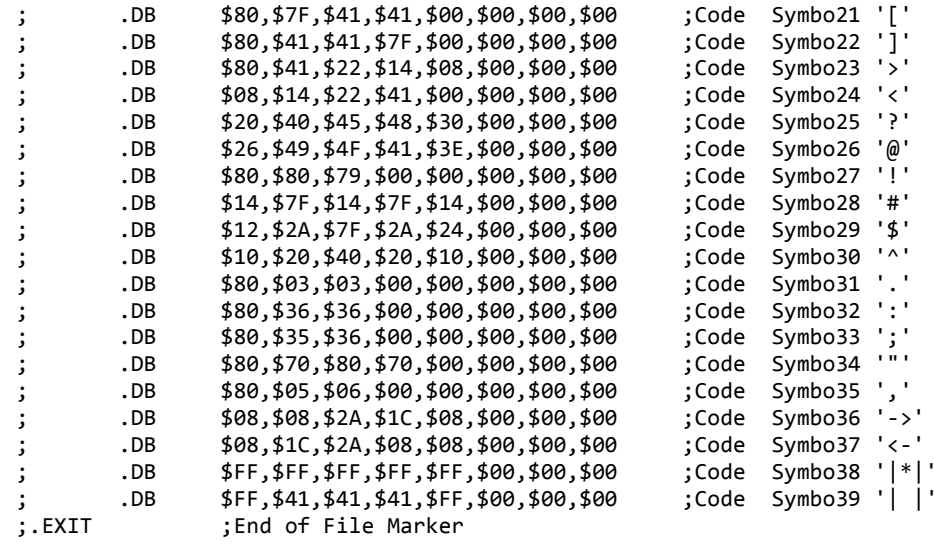